## $JP-6$  FM-17

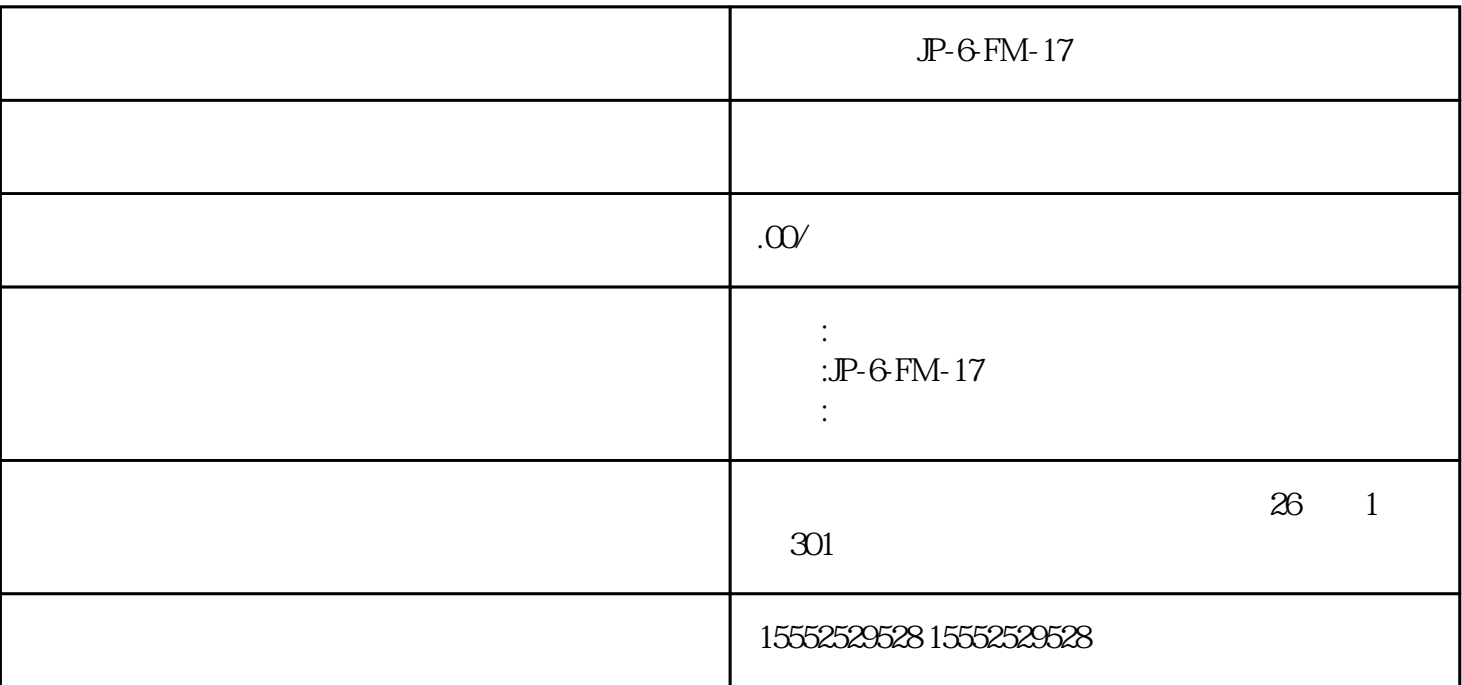

JP-6-FM-17

 $M_{\rm W}$  $($ ) 220V 110V  $($  $($   $)$  $\frac{1}{\sqrt{2}}$ () and  $\epsilon$ ( $)$  220VAC 110VAC 110VAC 2VDC 24VDC 48VDC 220VAC <br>DC-AC DC-AC  $DC-AC$ DC 24VDC 5VDC (

II.

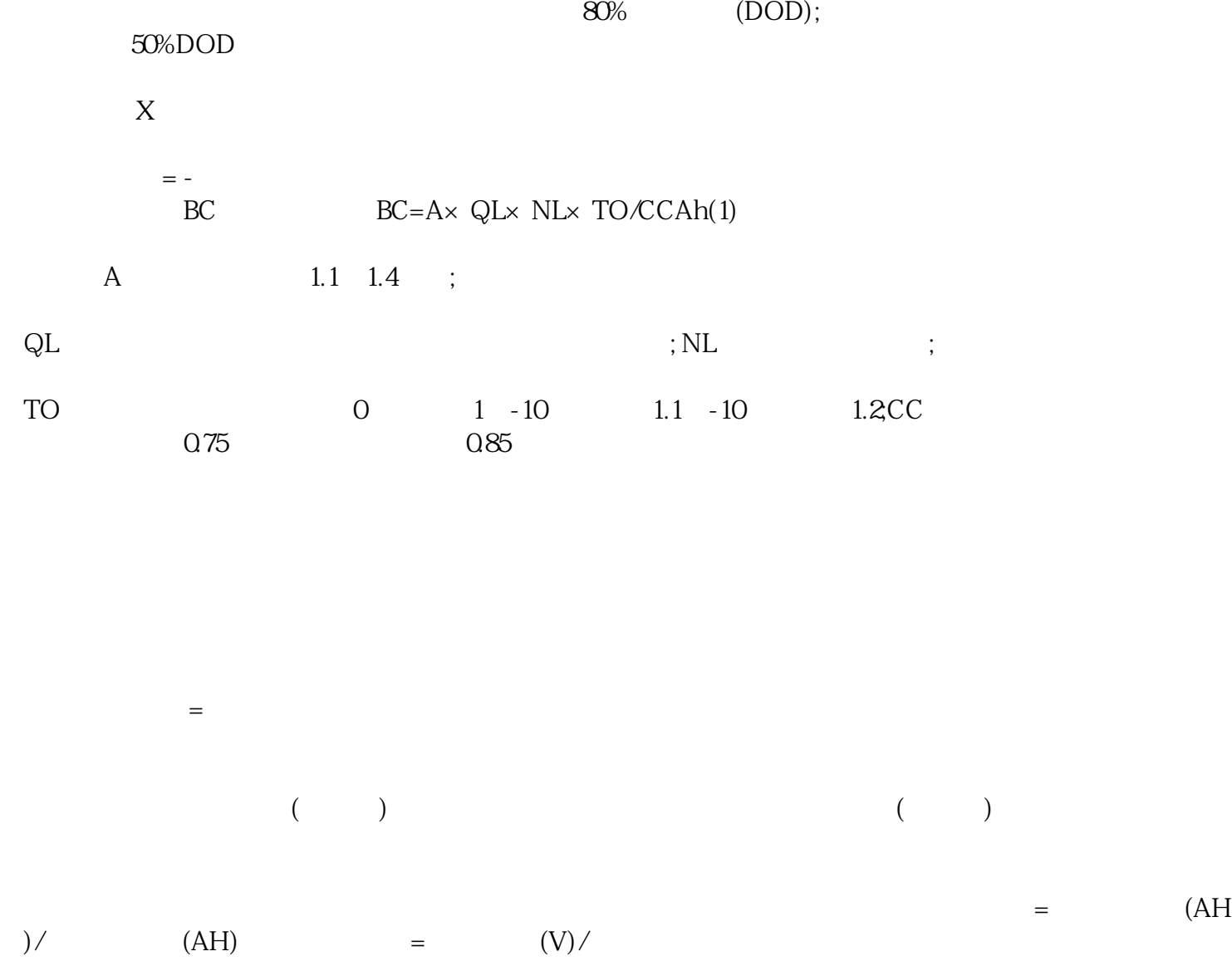

 $\ddotsc$ 

.  $\bullet$  , the second control of the second control of the second control of the second control of the second control of the second control of the second control of the second control of the second control of the second con